C:\Users\W1REX\Desktop\PAL\PocketPal - VERBOSE text.bas 1 #picaxe 08m2 2 3 1 VER. 1.0 02/26/2017 5 6 7 8  $\begin{array}{ccc} 8 & 1 \\ 0 & 1 \end{array}$  PocketPAL Picaxe (08M2) Project 9 ' Logical Pin =  $(\#)$  (#)<br>10 '  $\text{Vcc}$  [ | | ] 10 ' Vcc [ |\_| ] Ground 11 ' serial in from PC / (5) [ ] (0) Attention line from PC 12 ' Piezo/Speaker under TEST (4) [ 08M ] (1) 13 ' Input from counter (3) [ | (2) INTERNAL PIEZO for OP comms via MORSE 14  $\frac{15}{16}$ A SHORT course in Picaxe Input / Output designators. 17 18 ' The commands in the Picaxe microprocessor refer to the Input/Output pins with<br>19 ' their LOGICAL Input/Output addresses. The PHYSICAL address of the I/O pin is 19 ' their LOGICAL Input/Output addresses. The PHYSICAL address of the I/O pin is<br>20 ' different. Here is a simple table of the pins: 20 ' different. Here is a simple table of the pins:<br>21 ' Logical pin # Physical pin # 21 ' Logical pin # Physical pin # 22 ' 0 7 23 ' 1 6 24 ' 2 5  $25$   $1$   $3$   $4$  $26$   $4$   $3$  $27$   $1$  5 2 28 29 ' The LOGICAL pin #0 is shared by both the PC download cable AND one of the LEDs.<br>30 ' For the Cricket to function properly, disconnect the downloading cable after th 30 ' For the Cricket to function properly, disconnect the downloading cable after the<br>31 ' download procedure....now Logical pin #0 is not shared with anything... ' download procedure....now Logical pin #0 is not shared with anything... 32 33 34 ' When fooling around with BYTES, we usually like to start with bit  $\frac{0}{\cdot}$ 35 ' What the heck is bit 0? ...you say! 36 37 ' \*\*\*\*\*\*\*\*\*\*\*\*\*\*\*\*\*\*\*\*\*\*\*\*\*\*\*\*\*\*\*\*\*\*\*\*\*\*\*\*\*\*\*\*\*\*\*\*\*\*\*\*\*\*\*\*\*\*\*\*\*\*\*\*\*\*\*\*\*\*\*\*\*\*\*\*\*\*\*\*\*\*\* \*  $38 \t 1$ 39 ' A short course in Bits and Bytes!  $40$  ' 41 ' =================================================================================== =  $42$   $13$ 43 ' BINARY is a number system where there are only 2 (hence BI) digits 0 and 1<br>44 ' Computers run on BINARY because there are 2 states for the logic Computers run on BINARY because there are 2 states for the logic contained 45 ' inside them...OFF (0) and ON (1).<br>46 | Croups of digits that are commonly 46  $'$  Groups of digits that are commonly used are:<br> $\frac{1}{47}$   $\frac{1}{47}$ 47 ' Bit = 1 digit or b<br>48 ' Slice = 2 Bits or bb 48 ' Slice = 2 Bits or bb 49 ' Nibble = 4 Bits or bbbb 50 ' Byte = 8 Bits or bbbbbbbb 51 ' and a Word = 16 Bits or bbbbbbbbbbbbbbbb  $52$ <br> $53$ In little single chip microprocessors, the registers for handling data and math are 54 ' typically 8 bits wide so BYTES are the typical form of data they deal with. 55 '<br>56 ' A BYTE is 8 bits usually written in a left to right in desending sequence 57 ' of bits where each bit represents an increasing power of 2 58 59 ' Bit # 7 6 5 4 3 2 1 0 60

## C:\Users\W1REX\Desktop\PAL\PocketPal - VERBOSE text.bas

61 ' Place Value  $2^2$ 7th  $2^6$ 6th  $2^6$ 5th  $2^4$ th  $2^3$ rd  $2^2$ nd  $2^4$ 1st  $2^6$ 0th 62 ' 62 ' or 128 64 32 16 8 4 2 1 63 64 ' So 1 1 1 0 0 0 0 1 = 11100001 (binary)<br>
Represents 65 ' Represents  $128 + 64 + 32 + 0 + 0 + 0 + 0 + 1 =$ <br>225 (decimal) (decimal) 66 67<br>68 68 ' You already know all this; but, in a different number BASE.....decimal 69 ' Decimal, the numbers that we use, are digits (0-9) written from 70 ' The contract where each digit represents an analysis of the right to left where each digit represents an increasing power of 10 71 **1** Digit # 7 6 5 4 3 2 1 0 73 74 ' Place Value 10^7th 10^6th 10^5th 10^4th 10^3rd 10^2nd 10^1st 10^0th 75 ' 10,000,000 1,000 10 76 **'** 1,000,000 10,000 10,000 100 1 77 ' 100,000 78 79 ' So 0 7 0 4 0 0 0 0 80 ' Represents 0+ 7,000,000 + 0 + 40,000 + 0 + 0 + 0 + 0 = 7,040,000 (decimal) 81 82<br>83 'Now back to the Morse Code  $84$  ' 85 ' Here is a nifty way to encode the Morse Code alphabet into BYTE sized bites... 86 ' First, start by changing Dits and Dahs into 0's and 1's respectively. 87 ' So 88 ' a V would be 0001 (dit dit dit dah) 89 ' Secondly, arrange the zeros and ones from right to left in the order of sending 91 ' So 92 ' 0001 is now 1000 93<br>94 94 ' add any zeros to make the code always 5 bits wide<br>95 ' 95 ' So 96 ' 1000 now becomes 01000 97 ' 98 ' Next, take the number of dits and dahs in the Morse character and... 99 ' write that in binary<br>100 ' So 100 ' So 101 ' 4 dits & dahs becomes 100 102<br>103 and stick it in front of the 5 bit code from the step above 104 ' So 105 ' 100 + 01000 = 10001000 106 ' which happens to make the encoded characters always 1 byte long 107 ' So 108 ' the V character = 10001000 (binary) = 128 + 16 = 144 (decimal)  $\frac{109}{110}$  ' 110 ' Next, when you want to decode the data, you mask off the top 3 bits. 111 ' To mask off bits, logical 'AND' the data with a mask byte which 112 ' contains 1's only in the bits you want to have in the result. 113 ' So

2

## C:\Users\W1REX\Desktop\PAL\PocketPal - VERBOSE text.bas

114 ' 10001000 & 11100000 yields 10000000 = 128 (decimal) 115 ' And then divide the result by 32 which happens to be the value of the 116 ' place for bit5 which is the lowest 1 bit in the mask<br>117 ' 117 ' Now 118 ' 10000000 /32 (or shifted 5 places) = 00000100 or 4 (decimal) 119 ' and there are 4 dits and dahs in V. 120 ' 121<br>122 Lastly, when you want to check the data for dits and dahs... 123 ' Starting at the very right, or bit0, construct a mask containg ONLY 124 ' Charlother that bit set and logical 'AND' the mask with the data byte. 125 ' If the result is zero, then the bit you are checking is a 0 or DIT 126 ' If the result is greater than zero, then it is a 1 or DAH.<br>127 ' Continue checking the data bits in the BYTE until you Continue checking the data bits in the BYTE until you have looked at 128 ' the proper number of bits as coded in the upper 3 bit value.  $\begin{array}{cc} 129 & ^{\bullet} \\ 130 & ^{\bullet} \end{array}$ 130 ' So from the top 3 bits<br>131 ' 10000000 & 111  $10000000 \text{ s } 11100000 = 10000000 = 128 \text{ (decimal)}$  $/32 = 4$  elements 132 ' 133 ' 10001000 & 00000001 = 00000000 = dit = element 1 134 ' 10001000 & 00000010 = 00000000 = dit = element 2<br>135 ' 10001000 & 00000100 = 00000000 = dit = element 3 135 ' 10001000 & 00000100 = 00000000 = dit = element 3<br>136 ' 10001000 & 00001000 = 00001000 = dah = element 4 10001000 & 00001000 = 00001000 = dah = element 4  $\begin{array}{cc} 137 & \cdot \\ 138 & \cdot \end{array}$ and that is how the Morse characters are coded into data BYTES  $\begin{array}{c} 139 \\ 140 \end{array}$ 140 ' Morse Code characters encoded into BYTES<br>141 ' ELEMENTS 141 ' ELEMENTS 142 ' Char. Morse Code # CODE BYTE DECIMAL 143 ' A dit dah.............2 01..........01000010 66 dah dit dit dit.....4 129 145 ' C dah dit dah dit.....4 1010........10000101 133 146 ' D dah dit dit.........3 100.........01100001 97 147 ' E dit.................1 0...........00100000 32 dit dit dah dit.....4 132 149 ' G dah dah dit..........3 110..........01100011 99<br>150 ' U dit dit dit dit dit dengan 10000000 150 ' H dit dit dit dit.....4 0000........10000000 128 151 ' I dit dit.............2 00..........01000000 64 dit dah dah dah.....4 142 153 ' K dah dit dah.........3 101.........01100101 101 154 ' L dit dah dit dit.....4 0100........10000010 130 155 ' M dah dah.............2 11..........01000011 67 156 ' N dah dit...............2<br>157 ' 0 dah dah dah.........3  $111.........01100111$ 103 158 ' P dit dah dah dit.....4 0110........10000110 134 159 ' Q dah dah dit dah.....4 1101........10001011 139 160 ' R dit dah dit.........3 010.........01100010 98 161 ' S dit dit dit.........3 000.........01100000 96 162 ' T dah.................1 1...........00100001 33 163 ' U dit dit dah.........3 001.........01100100 100 164 ' V dit dit dit dah.....4 0001........10001000

```
136
165 ' W dit dah dah.........3 011.........01100110
     102
166 ' X dah dit dit dah.....4 1001........10001001
     137
167 ' Y dah dit dah dah.....4 1011........10001101
     141
168 ' Z dah dah dit dit.....4 1100........10000011
     131
169 ' 1 dit dah dah dah dah.5 01111.......10111110
     190
170 ' 2 dit dit dah dah dah.5 00111.......10111100
     188
171 ' 3 dit dit dit dah dah.5 00011.......10111000
     184
172 ' 4 dit dit dit dit dah.5 00001.......10110000
     176
173 ' 5 dit dit dit dit dit.5 00000.......10100000
     160
174 ' 6 dah dit dit dit dit.5 10000.......10100001
     161
175 ' 7 dah dah dit dit dit.5 11000.......10100011
    163
176 ' 8 dah dah dah dit dit.5 11100.......10100111
     167
177 ' 9 dah dah dah dah dit.5 11110.......10101111
     175
178 ' 0 dah dah dah dah dah.5 11111.......10111111
     191
179<br>180
180 'END OF LESSON!<br>181 '!!!!!!!!!!!!!!!!
     181 '!!!!!!!!!!!!!!!!!!!!!!!!!!!!!!!!!!!!!!!!!!!!!!!!!!!!!!!!!!!!!!!!!!!!!!!!!!!!!!!!!!
     !!!!
182
183
184 
185 'Define the Input & Output lines
186
187 Output 0 'Led #1 output active low 0=Led on 1=Led off
188 Output 1 \frac{188}{189} Output 2 \frac{128}{189} Temperature Sensor 1-Wire Input
189 Input 2 'Temperature Sensor 1-Wire Input<br>190 0utput 4 'Piezo sounder Output for Chirp
                            'Piezo sounder Output for Chirp
191
192<br>193
     'Define come constants used in generating Morse Code
194<br>195
195 Symbol Ditlen=12 <br>196 Symbol Ntrdit=12 <br>196 Symbol Ntrdit=12 <br>196 Symbol Ntrdit=12 <br>196 Corporation enters in the between element flashes = 12 milli
                                   'time between element flashes = 12 millisec.
197 Symbol Charlen=500 <sup>'</sup>time between characters = 500 millisec.<br>198 Symbol HZ=125 'frequency of Morse tones
                                   'frequency of Morse tones
199<br>200
     'Define some variables to hold variable data
201
202 Symbol I=b0 'Loop/General variable
203 Symbol J=b1 'Loop/General variable<br>204 Symbol K=b2 'Loop/General variable
204 Symbol K=b2 'Loop/General variable
                            'another Loop/General variable
206
            Symbol Mchar=b4 'Variable holding the current Morse character for
    transmission
208 Symbol Numdit=b5'Variable holding the # of elements data of the Morse 
    character
209 Symbol Ditdat=b6'Variable holding the element data of the Morse character
210 Symbol Mask=b7 'Variable holding changing mask data to obtain<br>211 ' successive bits in the Morse cl
211 '<br>
212 Symbol D1=b8 'MSB (Most Signifigant Digit) of Measured/Calculated
                            'MSB (Most Signifigant Digit) of Measured/Calculated
    Frequency
213 Symbol D2=b9 '2nd Digit of Measured/Calculated Frequency
214 Symbol D3=b10 '3rd Digit of Measured/Calculated Frequency<br>215 Symbol D4=b11 '4th Digit of Measured/Calculated Frequency
215 Symbol D4=b11 '4th Digit of Measured/Calculated Frequency<br>216 Symbol D5=b12 'MLSB (Least Signifigant Digit) of Measured
                            'MLSB (Least Signifigant Digit) of Measured/Calculated
```

```
Frequency
217
218 Symbol SEND=w12 'Word length variable holding the count representing 
    FREQ/1024
219 Symbol MSUB=w13 'Word length variable holding large number math values 
     (2256)220
221
222 Init: COUNT 3,1000,SEND 'count the FREQUENCY output from counter chip for 
    1 second
223 <br>
224 MSUB=SEND/250*6 <br>
224 MSUB=SEND/250*6 <br>
224 MSUB=SEND/250*6 <br>
224 MSUB=SEND/250*6 <br>
224 MSUB=SEND/250*6 <br>
224 MSUB=SEND/250*6 <br>
224 MSUB=SEND/250*6 <br>
224 MSUB=SEND/250*6 <br>
224 MSUB=SEND/250*6 <br>
224 MSUB=SEND/250*
224 MSUB=SEND/250*6 'caclulate .004% * 6 = .024% = 162
225 SEND=SEND+MSUB 'add .024% due to /1024 counter chip 6865+162 = 
    7027!
226 ' DEBUG SEND
227<br>228
           IF SEND>0 THEN XTAL 'GOT a frequency reading so crystal plugged
    in...go measure it...!
229 ' NO crystal so issue a "72 HI PAL" message in Morse
230
231 TONES: FOR D1 = 0 TO 8 <sup>'9</sup> chars in intro message<br>232 Tookup D1. (163.188.0.128.64.0.134.66.130). Mchar 'get D1(th char in
232 Lookup D1, (163,188,0,128,64,0,134,66,130), Mchar 'get D1 (th char in intro 233 IF Mchar>0 THEN SENDIT '=0 then just a pause
233 IF Mchar>0 THEN SENDIT<br>234 PAUSE CHARLEN
234 PAUSE CHARLEN<br>235 GOTO MOTONE HERE HERE PROTO MOTONE
235 GOTO MOTONE '90 to the next char<br>236 SENDIT: gosub didah '90 announce the char
236 SENDIT: gosub didah \frac{1}{2} 'go announce the char in Morse 237
                                                   'just a little time between
    chars...
238
239 MOTONE: NEXT D1 'next char in intro
                                                   'a .5sec pause between intro &
    tones
241 J=3 'incremental step in note pitch 
    for slide 'whistle'
242<br>243now generate an asending/desending test tone pattern on the INTERNAL Piezo
244 SLIDE:
245 FOR I=51 TO 126 STEP J<br>246 SOUND 2, (I, K) SOUND 2, (I, K) SOUND 2, (I, K)
246 SOUND 2,(I,K) 'sound note on INTERNAL Piezo
                                                   ' sound note on Piezo/Speaker
    under test<br>NEXT I
248 NEXT I 'next note in sequence
249 FOR I=126 TO 51 STEP -J 'asending note pitches
250 SOUND 2, (I, K) (250 SOUND 2, (I, K) (251 SOUND 4, (I, K)
                                                   ' sound note on Piezo/Speaker
    under test<br>NEXT I
252 NEXT I 'next note in sequence
253
254 ' now generate an asending/desending test tone pattern on the EXTERNAL 
    Piezo under test
255<br>256
256 FOR I=51 TO 126 STEP J<br>257 ' SOUND 2, (I, K) SOUND 2, (I, K) SOUND 2, (I, K)
           257 ' SOUND 2,(I,K) 'sound note on INTERNAL Piezo
258 SOUND 4,(I,K) 'sound note on Piezo/Speaker 
    under test<br>NEXT I
259 NEXT I 'next note in sequence<br>
260 FOR I=126 TO 51 STEP -J 'asending note pitches<br>
261 ' SOUND 2, (I,K) 'sound note on INTERNA.
           FOR I=126 TO 51 STEP -J<br>SOUND 2, (I,K)261 ' SOUND 2, (I, K) ' SOUND 4, (I, K) ' Sound note on INTERNAL Piezo
262 SOUND 4,(I,K) 'sound note on Piezo/Speaker 
    under test<br>NEXT I
263 NEXT I 'next note in sequence
264
265 K=K+1 'lengthen the notes by one unit<br>266 ' and a stain and again and again until the lower right power
266 ' go do it again...and again...and again...until the lower right power 
    button is released
267 GOTO SLIDE
268
269 XTAL: MSUB=SEND/10000 'calculate MSB of crystal frequency
270 D1=MSUB 'DIGIT 1 = Ten Thousands KHZ
271 MSUB=D1*10000 're-CALC *actual* Ten Thousands KHZ
272 SEND=SEND-MSUB 'remove that value from freq. in order to calc
```
next digit<br>D2=SEND/1000 273 D2=SEND/1000 'calculate DIGIT 2 = Thousands KHZ 274 MSUB=D2\*1000 're-CALC \*actual\* Thousands KHZ 'remove that value from freq. in order to calc next digit<br>D3=SEND/100 276 D3=SEND/100 'calculate DIGIT 3 = Hundreds KHZ 're-CALC \*actual\* Hundreds KHZ 278 SEND=SEND-MSUB 'remove that value from freq. in order to calc next digit<br>D4=SEND/10 279 D4=SEND/10 'calculate DIGIT 4 = Tens KHZ 280 MSUB=D4\*10 're-CALC \*actual\* Tens KHZ 'and DIGIT  $5 =$  Ones...the remainder... 282 283 ' DEBUG SEND 'DEBUG all the variables WHILE developing the program 284<br>285 285 IF D1=0 THEN NOzero 'SURPRESS THE LEADING ZERO if there is one... 286<br>287 Lookup D1, (191,190,188,184,176,160,161,163,167,175), Mchar 'Morse code values for chars 0-9 288 gosub didah 289 pause 50<br>290 NOzero: NOzero: 291<br>292 Lookup D2, (191,190,188,184,176,160,161,163,167,175),Mchar 'Morse code values for chars 0-9 293 gosub didah 294 pause 50<br>295 Dookup D 295 Lookup D3,(191,190,188,184,176,160,161,163,167,175),Mchar 'Morse code values for chars 0-9 296 gosub didah 297 pause 50 Lookup D4, (191,190,188,184,176,160,161,163,167,175), Mchar 'Morse code values for chars 0-9 299 gosub didah pause 50 301 Lookup D5,(191,190,188,184,176,160,161,163,167,175),Mchar 'Morse code values for chars 0-9 302 gosub didah 303 pause 2000 'n automatic local value 2 sec before doing it ALL again 305 goto init 306<br>307 Didah: Numdit= Mchar & %11100000 'Break off the top 3 bits of the Morse character<br>Numdit=Numdit /32 -1 308 Numdit=Numdit /32 -1 'Fix them as 0 to 7 for number of elements -1 (adjusted for Lookup command)<br>Ditdat=Mchar & %00011111 309 Ditdat=Mchar & %00011111 'Break off the lower 5 bits which are element data 310 311 For I=0 to Numdit 'Loop through flash routine for # of elements times 312<br>313 Lookup I, (1,2,4,8,16), Mask 'Make masks to mask off the lower 5 bits 1 bit at a time 314<br>315 315 SEND=Ditlen 'Element time starts out as a Dit 'Mask off the proper bit in the character sequence<br>If K=0 Then FIST 317 If K=0 Then FIST 'Is the bit a zero? Then the Element time is OK...<br>Got1: SEND=3\*Ditlen 318 Got1: SEND=3\*Ditlen 'Bit is a 1 so element is a dash, element time =  $3 * Dit$ 319<br>320 FIST: Sound 2, (HZ, SEND)  $\qquad \qquad$  'Sound Piezo for the proper element time **'Turn OFF** the LEDs<br>Pause Ntrdit 321 Pause Ntrdit 'Wait for the proper inter-element time 322 Next I 'Next element

## C:\Users\W1REX\Desktop\PAL\PocketPal - VERBOSE text.bas

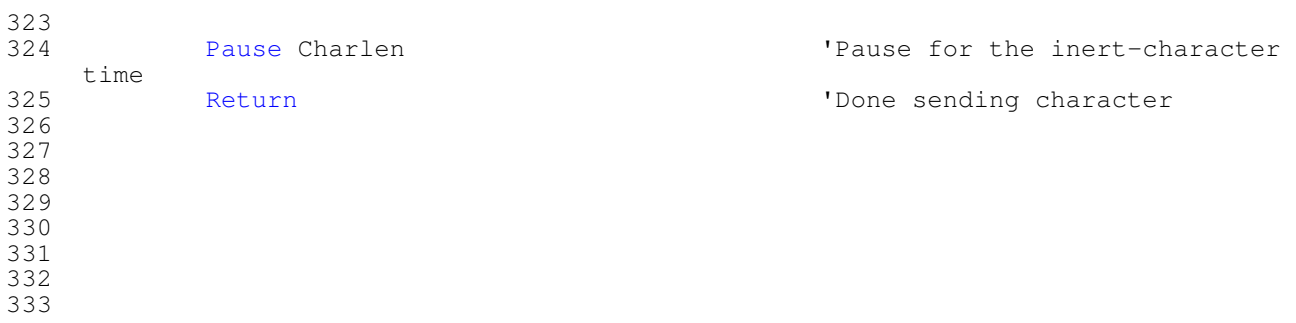